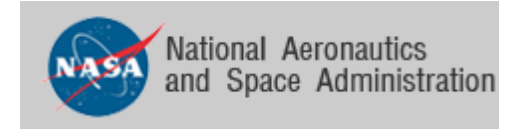

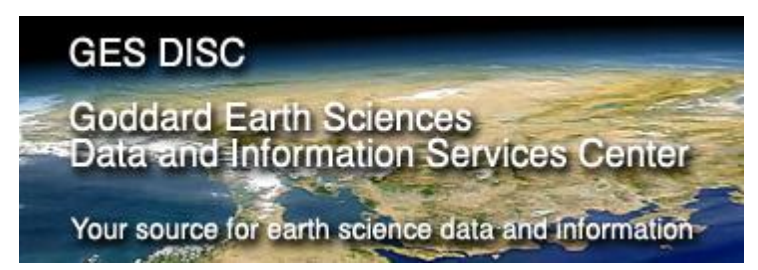

# **README Document for**

**Global Land Data Assimilation System Version 2 (GLDAS-2) Products**

Prepared by Hualan Rui, GES DISC

Last revised, November 01, 2012

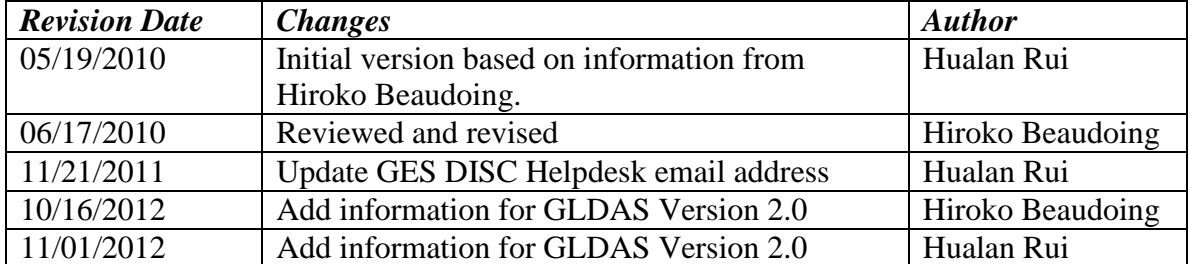

# <span id="page-1-0"></span>**Revision History**

# **Table of Contents**

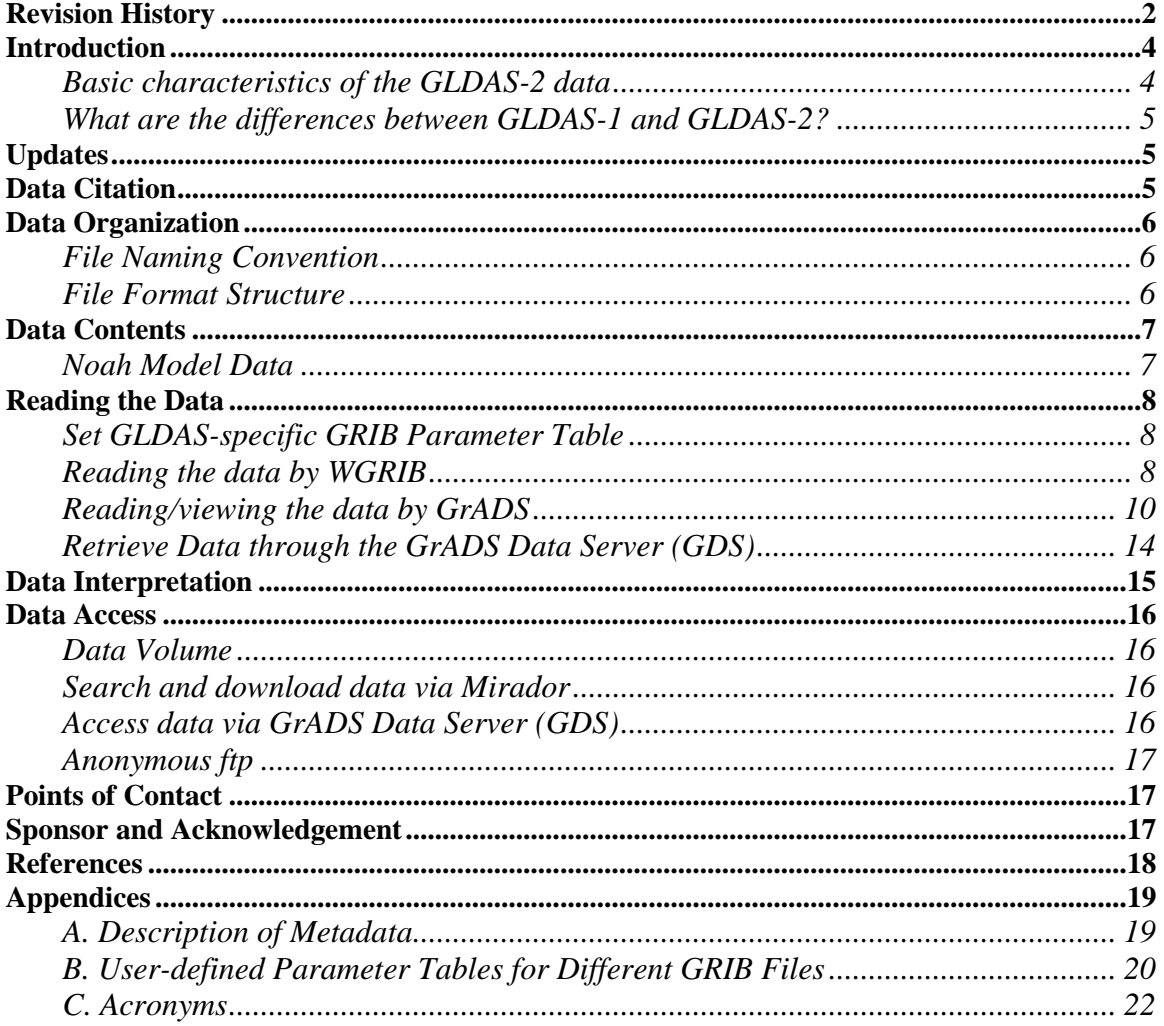

# <span id="page-3-0"></span>**Introduction**

The goal of the Global Land Data Assimilation System (GLDAS) is to ingest satelliteand ground-based observational data products, using advanced land surface modeling and data assimilation techniques, in order to generate optimal fields of land surface states and fluxes (Rodell et al., 2004a).

GLDAS drives multiple, offline (not coupled to the atmosphere) land surface models, integrates a huge quantity of observation based data, and executes globally at high resolutions  $(2.5^{\circ}$  to 1 km), enabled by the Land Information System (LIS) (Kumar et al., 2006). Currently, GLDAS drives four land surface models (LSMs): Catchment, Noah, the Community Land Model (CLM), and the Variable Infiltration Capacity (VIC). More information is available at the [Land Data Assimilation Systems \(LDAS\)](http://ldas.gsfc.nasa.gov/) and [Land](http://lis.gsfc.nasa.gov/)  [Information System \(LIS\)](http://lis.gsfc.nasa.gov/) websites. This document specifically describes the data products of Version 2 of the Global Land Data Assimilation System (hereafter, GLDAS-2).

# <span id="page-3-1"></span>*Basic characteristics of the GLDAS-2 data*

GLDAS-2 has two components: one forced entirely with the Princeton meteorological forcing data (hereafter, GLDAS-2.0), and the other forced with a combination of model and observation based forcing datasets (hereafter, GLDAS-2.1). GLDAS-2.0 currently covers from 1948 to 2010 and will be extended to recent years as the dataset becomes available. GLDAS-2.1 covers from 2001 to present with about 1 month latency and will be updated monthly. It is analogous to GLDAS1 product stream.

The temporal resolution for the GLDAS-2 products is 3-hourly. Monthly products are also generated through temporal averaging of the 3-hourly products. Output files from Noah model are briefly described here. Table 1 lists some basic characteristics of the GLDAS-2 data.

| Contents                   | Outputs from NOAH Land surface model        |
|----------------------------|---------------------------------------------|
| Format                     | <b>GRIB</b>                                 |
| Latitude extent            | $-59.5^{\circ}$ to 89.5°                    |
| Longitude extent           | $-179.5^{\circ}$ to 179.5°                  |
| Spatial resolution         | $1.0^\circ$                                 |
| Temporal resolution        | 3-hourly and monthly                        |
| Temporal coverage          | 3Z January 1, 1948 – 21Z December 31, 2010; |
|                            | 0Z March 1, 2001 - present                  |
| Dimension                  | 360 (lon) x 150 (lat)                       |
| Origin $(1st$ grid center) | (179.5W, 59.5S)                             |
| Land surface models        | NOAH 3.3, GLDAS/NOAH                        |

**Table 1. Basic characteristics of the GLDAS-2 data.**

The model simulation was initialized on simulation date January 1, 1948, using soil moisture and other state fields from the LSM climatology for that day of the year. The simulation was forced by the global meteorological forcing data set from Princeton

#### **Global Land Data Assimilation System Version 2 (GLDAS-2) Products README**

University (Sheffield et al., 2006). The simulation used the common GLDAS data sets for land cover (MCD12Q1: Friedl et al., 2010), land water mask (MOD44W: Carroll et al., 2009), soil texture (Reynolds, 1999), and elevation (GTOPO30). The MODIS based land surface parameters are used in the current GLDAS-2.x products while the AVHRR base parameters were used in GLDAS-1 and previous GLDAS-2 products (prior to October 2012).

#### <span id="page-4-0"></span>*What are the differences between GLDAS-1 and GLDAS-2?*

The main objective for Version 2 is to create more climatologically consistent data sets using the Princeton forcing data sets extending from 1948. In Version 1, forcing sources switched several times throughout the record from 1979 to present, which introduced unnatural trends and exhibited highly uncertain forcing fields in 1995-1997. Other enhancements made in Version 2 include model version upgrade, switching to MODIS based land surface parameter datasets, and initialization of soil moisture over desert. In NOAH model, the bottom layer temperature dataset was also updated. More details regarding the land surface parameter data changes at http://ldas.gsfc.nasa.gov/gldas/.

#### <span id="page-4-1"></span>**Updates**

Please check periodically the [GES DISC web](http://disc.gsfc.nasa.gov/) site and [GES DISC Hydrology Portal](http://disc.sci.gsfc.nasa.gov/hydrology) for the latest GLDAS-2 data.

#### <span id="page-4-2"></span>**Data Citation**

Please refer to Rodell et al. (2004) for more information about the GLDAS project.

NASA requests that you include the following acknowledgment in papers published using these data:

"*The data used in this study were acquired as part of the mission of NASA's Earth Science Division and archived and distributed by the Goddard Earth Sciences (GES) Data and Information Services Center (DISC).*"

We would appreciate receiving a copy of your publication, which can be forwarded to the following address:

GES DISC Help Desk Code 610.2 NASA/Goddard Space Flight Center Greenbelt, MD 20771 **Phone:** 301-614-5224 **Fax:** 301-614-5268

**Email:** gsfc-help-disc@lists.nasa.gov

# <span id="page-5-0"></span>**Data Organization**

<span id="page-5-1"></span>*File Naming Convention*

GLDAS-2 data are named in accordance with the following convention:

GLDAS\_<Model><Grid spacing>\_<Temporal spacing>\_.A<Date>.<Product version>.<Processing date>.grb

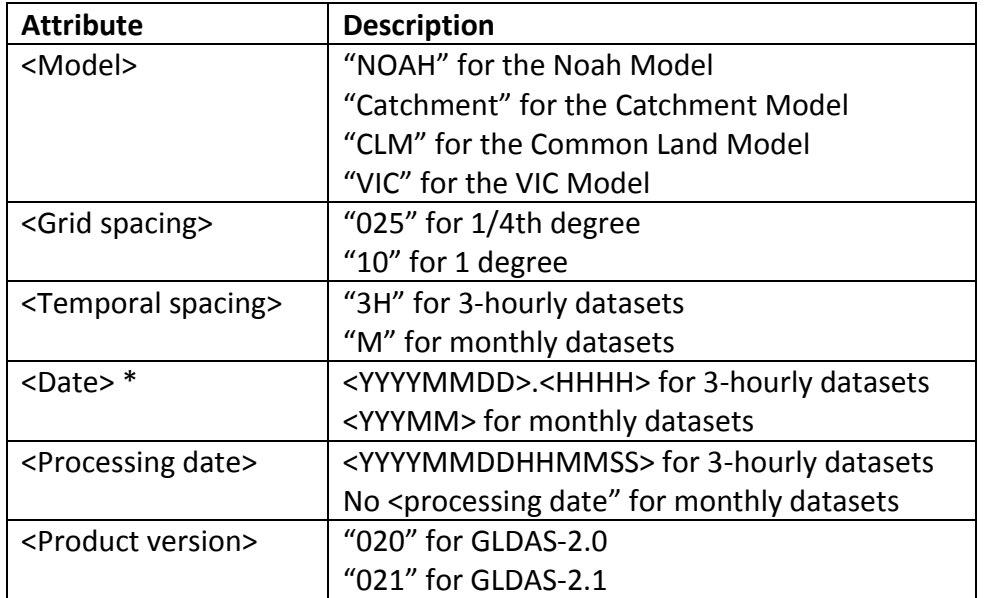

\* (4-digit year; 2-digit month; 2-digit day of month; 4-digit GMT hour of day)

For examples, file name for 3-hourly 1.0 degree GLDAS-2.0 Noah data at 00:03Z on 1 January 1948 is "GLDAS\_NOAH10\_3H.A1948001.0300.2012307135845.020.grb," and file name for monthly 1-degree GLDAS-2.0 Noah data in January 1948 is "GLDAS\_NOAH10\_M\_A194801.020.grb."

# <span id="page-5-2"></span>*File Format Structure*

The GLDAS LSM data are created using the GRIdded Binary (GRIB) format, WMO GRIB-1. For more details about the GRIB format, please see:

[http://www.nco.ncep.noaa.gov/pmb/docs/on388/.](http://www.nco.ncep.noaa.gov/pmb/docs/on388/)

GRIB parameter tables for GLDAS-2 data are provided in Appendix B. WGRIB or other GRIB reader (grib2ctl.pl) is required to read the files. The GLDAS-2 data files utilize [GRIB-1 Parameter Table 130,](http://www.nco.ncep.noaa.gov/pmb/docs/on388/table2.html#TABLE130) which is oriented toward land/hydrology modeling and land/hydrology physics. GLDAS-2 parameter IDs names, units, and abbreviations are

defined in the [GRIB-1 Parameter Table 130.](http://www.nco.ncep.noaa.gov/pmb/docs/on388/table2.html#TABLE130) The parameter IDs 000-127 in Part 1 of Table 130 are identical to those defined in [ON388 Table 2.](http://www.nco.ncep.noaa.gov/pmb/docs/on388/table2.html#TABLE2)

# <span id="page-6-0"></span>**Data Contents**

# <span id="page-6-1"></span>*Noah Model Data*

GLDAS-2 Noah model data contains twenty-eight fields.

Table 2 shows a list of parameters provided in the GLDAS-2 Noah model data GRIB files. This table shows the GRIB Product Definition Section (PDS) ID and the corresponding parameter name and unit, as well as if the variable is instantaneous or backward-accumulated (over the entire previous hour before the time listed in the dataset).

# **Table 2. Parameters in the GLDAS-2 Noah model data**

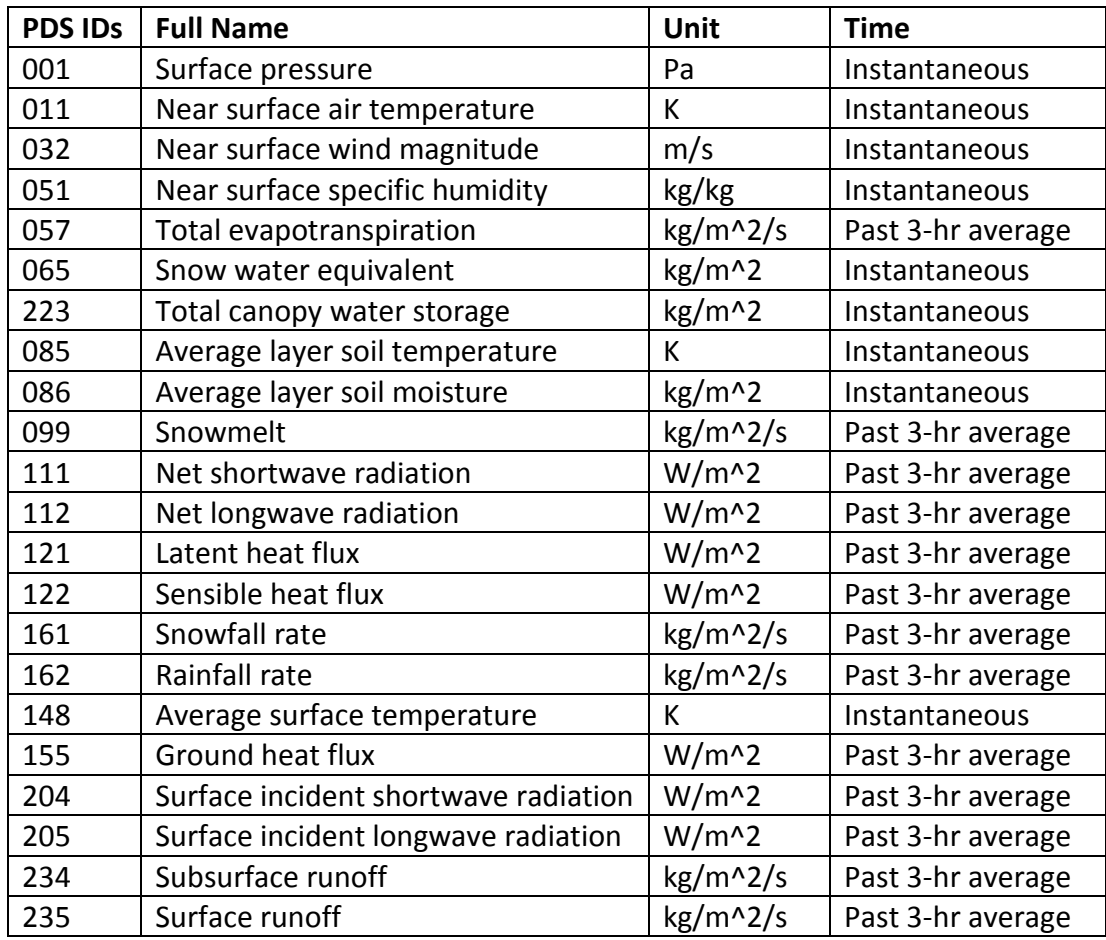

# <span id="page-7-0"></span>**Reading the Data**

WGRIB, GrADS, or other GRIB reader is required for reading the GLDAS data.

# <span id="page-7-1"></span>*Set GLDAS-specific GRIB Parameter Table*

GRIB files identify the contents (e.g., soil moisture, temperature) by parameter numbers. These numbers are linked to their respective parameter names in a parameter table. The parameter tables used for GLDAS data are shown in Appendices B.1 for each land surface model, as indicated. The name of the user-defined table is searched for in the following order:

- 1. Environment variable "GRIBTAB"
- 2. Environment variable "gribtab"
- 3. File gribtab

Defining an environment variable depends on the operating system and the shell. Examples for setting the environment variable GRIBTAB:

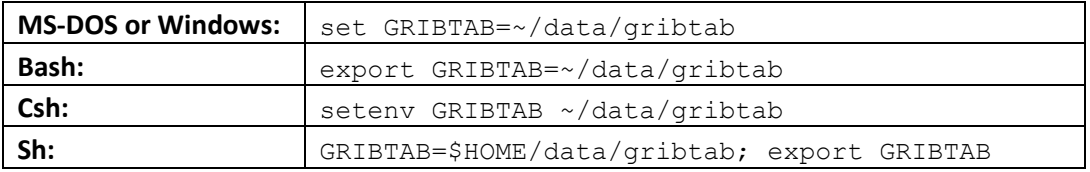

#### <span id="page-7-2"></span>*Reading the data by WGRIB*

WGRIB is a program to manipulate, inventory, and decode GRIB files; version 1.7.X (or later) is recommended to avoid any possible discrepancies caused by different WGRIB versions. The source code and installation instructions for WGRIB are available from: [http://www.cpc.ncep.noaa.gov/products/wesley/wgrib.html.](http://www.cpc.ncep.noaa.gov/products/wesley/wgrib.html)

Download the corresponding GRIBTAB (See Appendix B) and set the environmental variable GRIBTAB (See Set GLDAS-specific GRIB Parameter Table above) first before using WGRIB.

#### 1. GRIB data verbose inventory

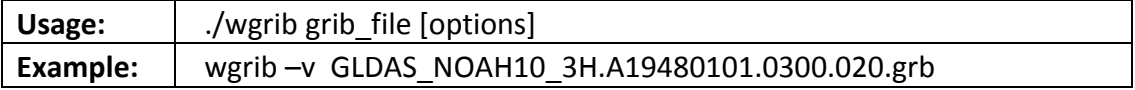

Result from the sample wgrib command:

```
1:0:D=1948010103:SWnet:sfc:kpds=111,1,0:time?:"Net Shortwave Radiation [W/m^2]
2:39202:D=1948010103:LWnet:sfc:kpds=112,1,0:time?:"Net Longwave Radiation [W/m^2]
3:74596:D=1948010103:Qle:sfc:kpds=121,1,0:time?:"Latent Heat Flux [W/m^2]
4:111894:D=1948010103:Qh:sfc:kpds=122,1,0:time?:"Sensible Heat Flux [W/m^2]
5:151096:D=1948010103:Qg:sfc:kpds=155,1,0:time?:"Ground Heat Flux [W/m^2]
```
6:190298:D=1948010103:Snowf:sfc:kpds=161,1,0:time?:"Snowfall rate [kg/m^2/s] 7:223788:D=1948010103:Rainf:sfc:kpds=162,1,0:time?:"Rainfall rate [kg/m^2/s] 8:261086:D=1948010103:Evap:sfc:kpds=57,1,0:time?:"Total Evapotranspiration [kg/m^2/s] 9:290770:D=1948010103:Qs:sfc:kpds=235,1,0:time?:"Surface Runoff [kg/m^2/s] 10:324260:D=1948010103:Qsb:sfc:kpds=234,1,0:time?:"Subsurface Runoff [kg/m^2/s] 11:352040:D=1948010103:Qsm:sfc:kpds=99,1,0:time?:"Snowmelt [kg/m^2/s] 12:364590:D=1948010103:AvgSurfT:sfc:kpds=148,1,0:anl:"Average Surface Temperature [K] 13:398080:D=1948010103:SWE:sfc:kpds=65,1,0:anl:"Snow Water Equivalent [kg/m^2] 14:444896:D=1948010103:SoilM:0-10 cm down:kpds=86,112,10:anl:"Soil moisture content [kg/m^2] 15:482194:D=1948010103:SoilM:10-40 cm down:kpds=86,112,2600:anl:"Soil moisture content [kg/m^2] 16:521396:D=1948010103:SoilM:40-100 cm down:kpds=86,112,10340:anl:"Soil moisture content [kg/m^2] 17:562502:D=1948010103:SoilM:100-200 cm down:kpds=86,112,25800:anl:"Soil moisture content [kg/m^2] 18:605510:D=1948010103:TSoil:0-10 cm down:kpds=85,112,10:anl:"Soil temperature [K] 19:639000:D=1948010103:TSoil:10-40 cm down:kpds=85,112,2600:anl:"Soil temperature [K] 20:670588:D=1948010103:TSoil:40-100 cm down:kpds=85,112,10340:anl:"Soil temperature [K] 21:702176:D=1948010103:TSoil:100-200 cm down:kpds=85,112,25800:anl:"Soil temperature [K] 22:733764:D=1948010103:Canopint:sfc:kpds=223,1,0:anl:"Plant canopy surface water [kg/m^2] 23:757736:D=1948010103:Wind:sfc:kpds=32,1,0:anl:"Near surface wind speed [m/s] 24:785516:D=1948010103:Tair:sfc:kpds=11,1,0:anl:"Near surface air temperature [K] 25:819006:D=1948010103:Qair:sfc:kpds=51,1,0:anl:"Near surface specific humidity [kg/kg] 26:837268:D=1948010103:PSurf:sfc:kpds=1,1,0:anl:"Surface pressure [Pa] 27:882180:D=1948010103:SWdown:sfc:kpds=204,1,0:time?:"Surface incident shortwave radiation [W/m^2] 28:921382:D=1948010103:LWdown:sfc:kpds=205,1,0:time?:"Surface incident longwave radiation [W/m^2]

The above inventories consist of several fields separated by colons. The contents of the fields are as follows:

- 1) Record number
- 2) Position in bytes
- 3) Date (YYYYMMDDHH)
- 4) Parameter name
- 5) Type of level/layer (grib PDS octet 10)
- 6) KPDS5, KPDS6, KPDS7 (grib PDS octets 9, 10, 11-12)
- 7) Forecasts, analysis, etc.
- 8) Description of parameter type

Users are suggested to refer to the metadata associated (See Appendix A) with the GRIB files for more details about the type of level/layer information.

2. Extract a specific field from GRIB data

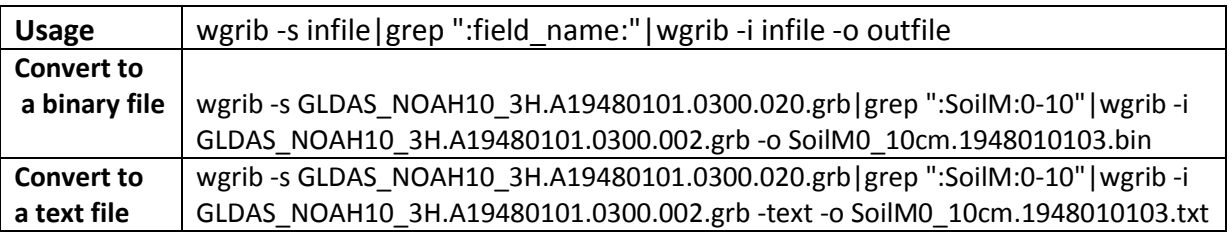

Examples are for converting a specific GRIB field, e.g., Soil Moisture to a binary file and a text file respectively.

A sample swe.1948010103.txt file looks like:

360 150 9.999e+20 9.999e+20 ...... 9.999e+20 9.999e+20 24.403 23.854 23.289 23.22 21.48 9.999e+20 ......

The first line shows there are 150 (lines) by 360 (columns) grids globally from south to north. The values are actually listed in one column. The undefined value is 9.999e+20.

#### <span id="page-9-0"></span>*Reading/viewing the data by GrADS*

The Grid Analysis and Display System (GrADS) is an interactive desktop tool for easy access, manipulation, and visualization of earth science data. GrADS supports several data formats, such as binary, GRIB, NetCDF, and HDF. The documentation and software for GrADS can be found at: [http://grads.iges.org/grads/.](http://grads.iges.org/grads/)

1. Preparation for using GrADS

Set the environmental variables (See *Set GLDAS-specific GRIB Parameter Table* above) first before starting GrADS. For more information, please visit [grib2ctl home page.](http://www.cpc.ncep.noaa.gov/products/wesley/grib2ctl.html)

1) Create a GrADS control file for GRIB files by using script grib2ctl.pl

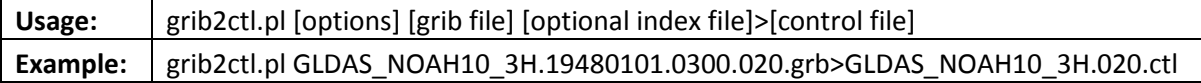

2) Create the "grib map" file by using gribmap (gribmap is in GrADS)

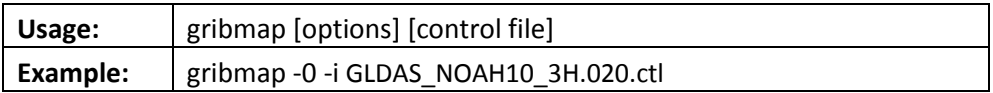

#### **Notes:**

- A. Be sure to use appropriate option for each product.
- B. Also, the output from grib2ctl.pl (step #1 above) may list the "tdef" line with 2 times instead of 1, and the start time with one hour before the time of the file. If so, before step #2, edit the "ctl" file to change "tdef 2" to "tdef 1" and change the hour of the file, OR leave the "ctl" file as is, and then after step #2 and opening GrADS, be sure to "set t 2" before plotting the data.

#### **Global Land Data Assimilation System Version 2 (GLDAS-2) Products README**

Sample GrADS control file for viewing the 3-hourly data (GLDAS NOAH10 3H.020.ctl):

title GLDAS Version 2.0 Noah 1.0 degree 3-hourly data \* produced by grib2ctl v0.9.12.5p39c dtype grib 0 xdef 360 linear -179.500000 1.000000 ydef 150 linear -59.500000 1 zdef 1 linear 1 1 tdef 8 linear 03Z01jan1948 3hr vars 28 AvgSurfTsfc 0 148,1,0 \*\* surface Average Surface Temperature [K] Canopintsfc 0 223,1,0 \*\* surface Plant canopy surface water [kg/m^2] Evapsfc 0 57,1,0 \*\* surface Total Evapotranspiration [kg/m^2/s] LWdownsfc 0 205,1,0 \*\* surface Surface incident longwave radiation [W/m^2] LWnetsfc 0 112,1,0 \*\* surface Net Longwave Radiation [W/m^2] PSurfsfc 0 1,1,0 \*\* surface Surface pressure [Pa] Qairsfc 0 51,1,0 \*\* surface Near surface specific humidity [kg/kg] Qgsfc 0 155,1,0 \*\* surface Ground Heat Flux [W/m^2] Qhsfc 0 122,1,0 \*\* surface Sensible Heat Flux [W/m^2] Qlesfc 0 121,1,0 \*\* surface Latent Heat Flux [W/m^2] Qssfc 0 235,1,0 \*\* surface Surface Runoff [kg/m^2/s] Qsbsfc 0 234,1,0 \*\* surface Subsurface Runoff [kg/m^2/s] Qsmsfc 0 99,1,0 \*\* surface Snowmelt [kg/m^2/s] Rainfsfc 0 162,1,0 \*\* surface Rainfall rate [kg/m^2/s] SWEsfc 0 65,1,0 \*\* surface Snow Water Equivalent [kg/m^2] SWdownsfc 0 204,1,0 \*\* surface Surface incident shortwave radiation [W/m^2] SWnetsfc 0 111,1,0 \*\* surface Net Shortwave Radiation [W/m^2] Snowfsfc 0 161,1,0 \*\* surface Snowfall rate [kg/m^2/s] SoilM0\_10cm 0 86,112,10 \*\* 0-10 cm underground Soil moisture content [kg/m^2] SoilM10\_40cm 0 86,112,2600 \*\* 10-40 cm underground Soil moisture content [kg/m^2] SoilM40\_100cm 0 86,112,10340 \*\* 40-100 cm underground Soil moisture content [kg/m^2] SoilM100\_200cm 0 86,112,25800 \*\* 100-200 cm underground Soil moisture content [kg/m^2] TSoil0\_10cm 0 85,112,10 \*\* 0-10 cm underground Soil temperature [K] TSoil10\_40cm 0 85,112,2600 \*\* 10-40 cm underground Soil temperature [K] TSoil40\_100cm 0 85,112,10340 \*\* 40-100 cm underground Soil temperature [K] TSoil100\_200cm 0 85,112,25800 \*\* 100-200 cm underground Soil temperature [K] Tairsfc 0 11,1,0 \*\* surface Near surface air temperature [K] Windsfc 0 32,1,0 \*\* surface Near surface wind speed [m/s] ENDVARS

Sample GrADS control file for monthly the data (GLDAS NOAH10 M.020.ctl):

dset ^./GLDAS\_NOAH10\_M.020/%y4/GLDAS\_NOAH10\_M.A%y4%m2.020.grb options template index ^./GLDAS\_NOAH10\_M.020.grb.idx undef 9.999E+20 title GLDAS Version 2.0 Noah 1.0 degree monthly data \* produced by grib2ctl v0.9.12.5p39c dtype grib 255 xdef 360 linear -179.500000 1.000000 ydef 150 linear -59.500000 1 zdef 1 linear 1 1 tdef 12 linear 00Z01jan1948 1mo vars 28 AvgSurfTsfc 0 148,1,0 \*\* surface Average Surface Temperature [K] Canopintsfc 0 223,1,0 \*\* surface Plant canopy surface water [kg/m^2] Evapsfc 0 57,1,0 \*\* surface Total Evapotranspiration [kg/m^2/s] LWdownsfc 0 205,1,0 \*\* surface Surface incident longwave radiation [W/m^2] LWnetsfc 0 112,1,0 \*\* surface Net Longwave Radiation [W/m^2] PSurfsfc 0 1,1,0 \*\* surface Surface pressure [Pa] Qairsfc 0 51,1,0 \*\* surface Near surface specific humidity [kg/kg] Qgsfc 0 155,1,0 \*\* surface Ground Heat Flux [W/m^2] Qhsfc 0 122,1,0 \*\* surface Sensible Heat Flux [W/m^2] Qlesfc 0 121,1,0 \*\* surface Latent Heat Flux [W/m^2] Qssfc 0 235,1,0 \*\* surface Surface Runoff [kg/m^2/s] Qsbsfc 0 234,1,0 \*\* surface Subsurface Runoff [kg/m^2/s] Qsmsfc 0 99,1,0 \*\* surface Snowmelt [kg/m^2/s] Rainfsfc 0 162,1,0 \*\* surface Rainfall rate [kg/m^2/s] SWEsfc 0 65,1,0 \*\* surface Snow Water Equivalent [kg/m^2] SWdownsfc 0 204,1,0 \*\* surface Surface incident shortwave radiation [W/m^2] SWnetsfc 0 111,1,0 \*\* surface Net Shortwave Radiation [W/m^2] Snowfsfc 0 161,1,0 \*\* surface Snowfall rate [kg/m^2/s] SoilM0\_10cm 0 86,112,10 \*\* 0-10 cm underground Soil moisture content [kg/m^2] SoilM10\_40cm 0 86,112,2600 \*\* 10-40 cm underground Soil moisture content [kg/m^2] SoilM40\_100cm 0 86,112,10340 \*\* 40-100 cm underground Soil moisture content [kg/m^2] SoilM100\_200cm 0 86,112,25800 \*\* 100-200 cm underground Soil moisture content [kg/m^2] TSoil0\_10cm 0 85,112,10 \*\* 0-10 cm underground Soil temperature [K] TSoil10\_40cm 0 85,112,2600 \*\* 10-40 cm underground Soil temperature [K] TSoil40\_100cm 0 85,112,10340 \*\* 40-100 cm underground Soil temperature [K] TSoil100\_200cm 0 85,112,25800 \*\* 100-200 cm underground Soil temperature [K] Tairsfc 0 11,1,0 \*\* surface Near surface air temperature [K] Windsfc 0 32,1,0 \*\* surface Near surface wind speed [m/s] ENDVARS

2. View the data by GrADS

Example for viewing GLDAS-2 data by GrADS:

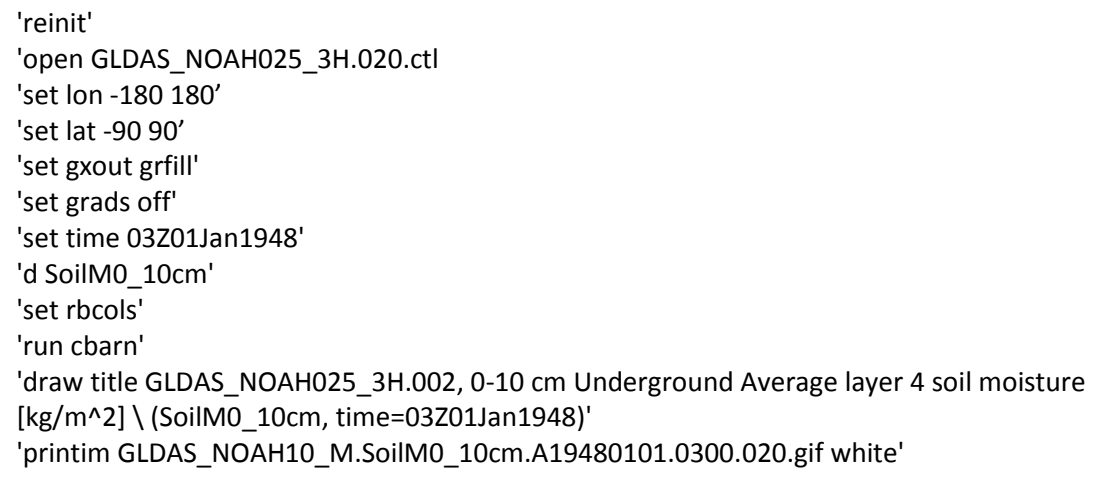

Sample image:

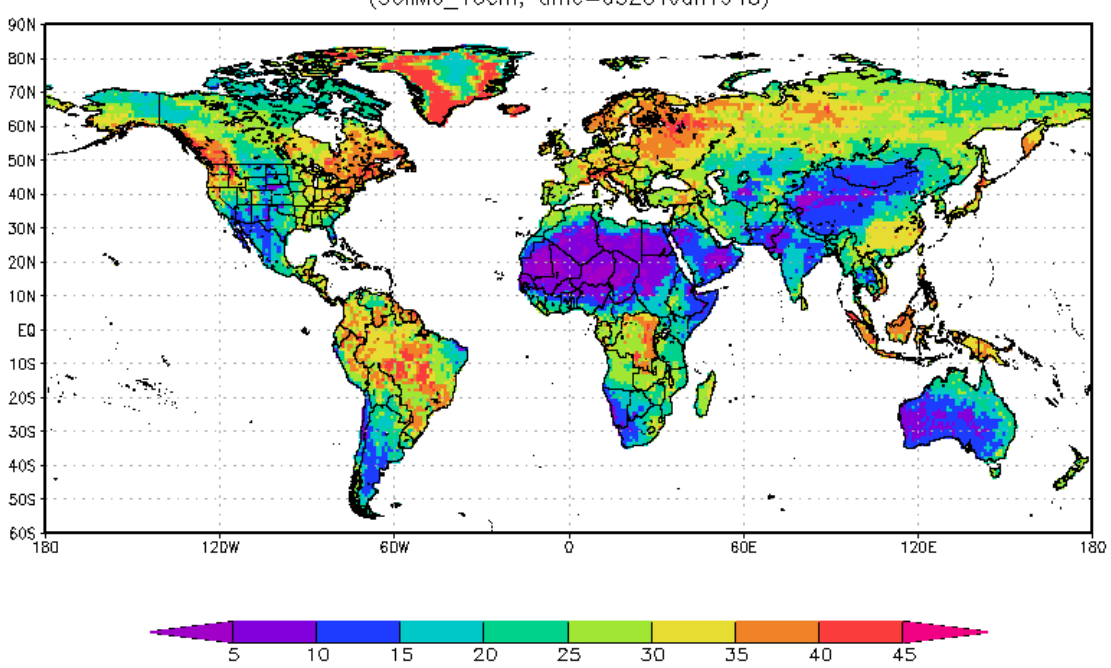

GLDAS\_NOAH10\_3H.020, 0-10 cm underground Soil moisture content [kg/m^2] (SoilMO\_10cm, time=03Z01Jan1948)

#### **Global Land Data Assimilation System Version 2 (GLDAS-2) Products README**

<span id="page-13-0"></span>*Retrieve Data through the GrADS Data Server (GDS)*

The [GrADS Data Server](http://www.iges.org/grads/gds/) is a stable, secure data server that provides subsetting and analysis services across the internet. The GLDAS-2 data is accessible via [the GDS at](http://hydro1.sci.gsfc.nasa.gov/dods/)  [GES DISC.](http://hydro1.sci.gsfc.nasa.gov/dods/)

Here is an example of the GrADS script to access the GDS server and plot the 0-10 cm underground average layer 4 soil moisture, without downloading the data.

Example for viewing GLDAS-2 data by GrADS via GDS access:

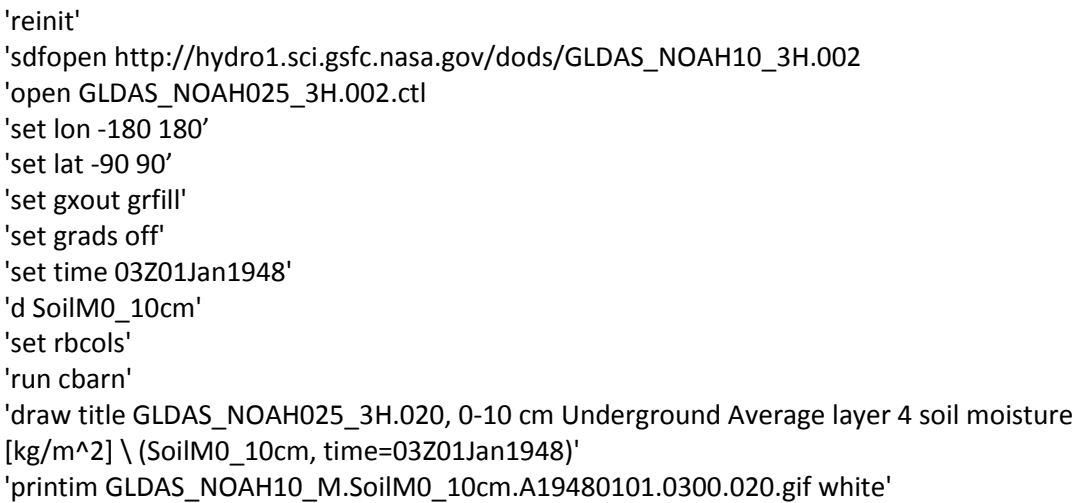

Users can convert the GLDAS data to ASCII or binary format on the fly, using a standard web browser through a constructed URL. Here is an example for "**How to retrieve GLDAS and GLDAS data via GDS as ASCII text?"**

http://hydro1.sci.gsfc.nasa.gov/dods/GLDAS\_NOAH10\_M.020.ascii?soilm0\_10cm[0:2][50:53][110:116]

The output looks like:

```
soilm0_10cm, [3][4][7]
[0][0], 29.814, 30.282, 30.037, 30.337, 30.304, 32.493, 38.007
[0][1], 37.748, 32.297, 32.317, 32.549, 32.433, 32.604, 32.826
[0][2], 38.14, 38.299, 32.915, 32.934, 32.487, 32.794, 32.679
[0][3], 33.186, 33.405, 38.783, 33.299, 33.008, 32.815, 32.726
[1][0], 29.386, 30.007, 29.575, 30.099, 29.799, 32.18, 38.319
[1][1], 37.625, 31.946, 31.927, 31.849, 31.583, 31.601, 31.598
[1][2], 37.951, 37.787, 32.15, 31.97, 31.714, 31.702, 31.131
[1][3], 32.766, 32.704, 38.043, 32.259, 32.028, 31.528, 31.511
[2][0], 30.262, 30.806, 29.965, 30.635, 30.717, 32.336, 37.944
[2][1], 38.438, 32.994, 32.306, 32.579, 32.24, 32.762, 32.215
```

```
[2][2], 38.276, 38.376, 32.901, 32.745, 32.452, 32.479, 32.511
[2][3], 33.302, 33.147, 38.814, 33.395, 32.412, 32.383, 32.295
time, [3]
711128.0, 711159.0, 711188.0
lat, [4]-9.5, -8.5, -7.5, -6.5lon, [7]
-69.5, -68.5, -67.5, -66.5, -65.5, -64.5, -63.5
```
The expression soilm0\_10cm[0:2][50:53][110:116] is an array expression; the numbers are array indexes, starting from 0; and "soilm0\_10cm" is the variable name for "0\_10 cm underground average layer 1 soil moisture".

The dimension information is listed at the end of the results page. For this example, they are time, latitude, and longitude.

The time indexes, "711128.0, 711159.0, 711188.0" are for days referenced from 00z01Jan0001. For this GLDAS-2 Monthly Noah data, corresponding time steps are Jan 1948, Feb 1948, and Mar 1948.

#### <span id="page-14-0"></span>**Data Interpretation**

- 1. Due to the fact that forcing data for Greenland are unreliable and the lack of a glacier/ice sheet model, snow water equivalent accumulates indefinitely in Greenland and a few other Arctic points. Therefore it is highly recommended that Greenland and other points with abnormally large snow water equivalent values be masked out when performing global analyses.
- 2. Total precipitation is the sum of rainfall and snowfall.
- 3. Total runoff is the sum of subsurface runoff and surface runoff.
- 4. Terrestrial water storage is the sum of soil moisture in all layers, accumulated snow, and plant canopy surface water.
- 5. Use temporal averaging, not accumulation, to upscale the data to different temporal resolutions. For example, rainfall and snowfall are provided as rates, i.e., kg/m2/s. So the correct method of upscaling is averaging, which does not change the units.
- 6. Monthly average files contain straight averages of 3-hourly data, so that each monthly average has units PER 3 HOURS. For example, total evapotranspiration (evap) for April 1979 is the average 3-hour mean rate of evapotranspiration over all the 3-hour intervals in April 1979. It is NOT the accumulated evapotranspiration in April 1979. To compute the latter, use this formula:

total\_evapt (April) = evapsfc (April) \* 10800 {sec/3hr} \*  $8$ {3hr/day} \* 30{days}

This would be irrelevant, and the above formula should not be used, if the field of interest were a state (e.g., soil moisture)

- 7. Heights of forcing fields depend on the data sets used to drive the simulation. Presently, all the GLDAS data sets use the 2 m temperature and specific humidity and the 10 m wind for the entire time span.
- 8. The number of vertical levels for Soil Temperature (PDS 085) and Soil Moisture (PDS 086) is model specific. NOAH has total of 4 layers thickness: 0-10, 10-40, 40- 100, and 100-200 cm.
- 9. The mean fields in monthly data (e.g. evapotranspiration, see Table 2) contain straight average over 3z on the  $1<sup>st</sup>$  day of month to 0z on the next day of month. The instantaneous fields are averaged over  $0z$  on the  $1<sup>st</sup>$  day of month to 21z on the last day of month.

# <span id="page-15-0"></span>**Data Access**

The NASA GES DISC maintains archives of all GLDAS data products and many other Hydrology data sets. The archived data can be accessed via FTP network transfer. GLDAS data can be accessed via the GES DISC's Hydrology Data and Information Services Center (HDISC), [http://disc.sci.gsfc.nasa.gov/hydrology/data-holdings.](http://disc.sci.gsfc.nasa.gov/hydrology/data-holdings)

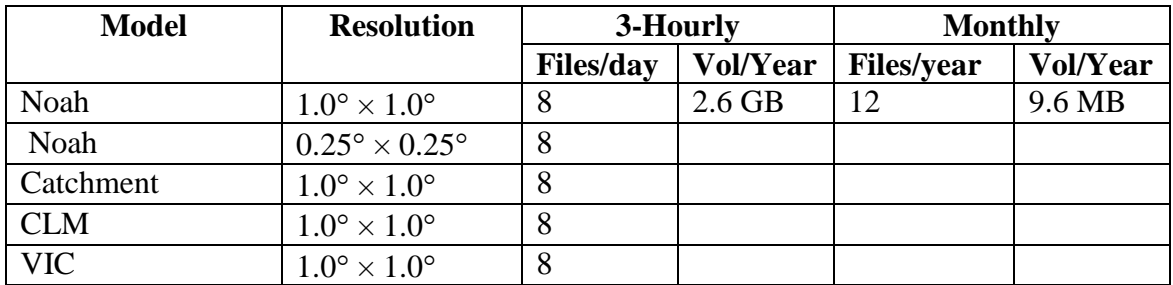

<span id="page-15-1"></span>*Data Volume*

The table will be updated as data volume information for other models become available.

#### <span id="page-15-2"></span>*Search and download data via Mirador*

GLDAS data can be searched through a keyword (e.g., Noah) and the time span, and downloaded in a batch mode via Mirador, [http://mirador.gsfc.nasa.gov/.](http://mirador.gsfc.nasa.gov/)

Mirador is a fast interface for searching Earth science data at NASA GES DISC.

<span id="page-15-3"></span>*Access data via GrADS Data Server (GDS)*

The GLDAS products are accessible via the GDS at [http://hydro1.sci.gsfc.nasa.gov/dods/.](http://hydro1.sci.gsfc.nasa.gov/dods/)

The GDS is a stable, secure data server that provides subsetting and analysis services across the internet. The GDS supports any operation that can be expressed in a single GrADS expression, including basic math functions, averages, smoothing, differencing,

#### **Global Land Data Assimilation System Version 2 (GLDAS-2) Products README**

correlation, and regression. (See the example in Retrieve Data through the GrADS Data Server (GDS) above.)

<span id="page-16-0"></span>*Anonymous ftp*

The GLDASdata can be downloaded directly via the GES DISC anonymous ftp: [ftp://hydro1.gsfc.nasa.gov/data/s4pa/GLDAS/.](ftp://hydro1.gsfc.nasa.gov/data/s4pa/GLDAS/)

#### <span id="page-16-1"></span>**Points of Contact**

For information about or assistance in using any GES DISC data, please contact the GES DISC Help Desk at:

GES DISC Code 610.2 NASA Goddard Space Flight Center Greenbelt, Maryland 20771 Email: gsfc-help-disc@lists.nasa.gov 301-614-5224 (voice) 301-614-5268 (fax)

For general science questions and comments, please contact:

Hiroko Kato Beaudoing, M.S. Earth System Science Interdisciplinary Center University of Maryland, College Park Hydrological Sciences Laboratory, Code 617 NASA Goddard Space Flight Center Greenbelt, MD 20771 Email: Hiroko.Kato-1@nasa.gov Phone: 301-286-3951

Or

Matthew Rodell, Ph.D. Hydrological Sciences Laboratory, Code 617 NASA Goddard Space Flight Center Greenbelt, MD 20771 Email: Matthew.Rodell@nasa.gov Phone: 301-286-9143

#### <span id="page-16-2"></span>**Sponsor and Acknowledgement**

The Global Land Data Assimilation System (GLDAS) project is funded by NASA's Energy and Water Cycle Study (NEWS) Program.

# <span id="page-17-0"></span>**References**

Carroll, ML, Townshend, JR, DiMiceli, CM, Noojipady, P, Sohlberg, RA (2009). A new global raster water mask at 250 m resolution. INTERNATIONAL JOURNAL OF DIGITAL EARTH, 2(4), 291-308.

Friedl,M.A.,Sulla-Menashe,D.,Tan,B.,Schneider,A.,Ramankutty,N.,Sibley,A.,& Huang,X.(2010). MODISCollection5 global land cover: Algorithm refinements and characterization of new datasets. Remote Sensing of Environment,114,168-182.

Reynolds C.A., T. J. Jackson, and W.J. Rawls. (1999). Estimating Available Water Content by Linking the FAO Soil Map of the World with Global Soil Profile Databases and Pedo-transfer Functions. Proceedings of the AGU 1999 Spring Conference, Boston, MA. May31-June 4, 1999.

Sheffield, J., G. Goteti, and E. F. Wood, 2006: Development of a 50-yr high-resolution global dataset of meteorological forcings for land surface modeling, J. Climate, 19 (13), 3088-3111

Rodell, M., P. R. Houser, U. Jambor, J. Gottschalck, K. Mitchell, C.-J. Meng, K. Arsenault, B. Cosgrove, J. Radakovich, M. Bosilovich, J. K. Entin, J. P. Walker, D. Lohmann, and D. Toll, 2004. The Global Land Data Assimilation System, *Bull. Amer. Meteor. Soc.*, 85(3): 381-394.

# <span id="page-18-0"></span>**Appendices**

<span id="page-18-1"></span>*A. Description of Metadata*

# **Table A.1. Collection level metadata**

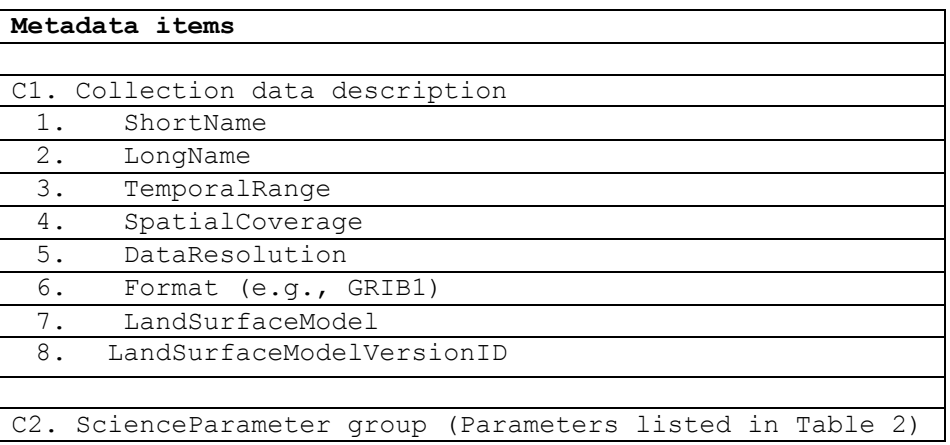

# **Table A.2. Granule level metadata**

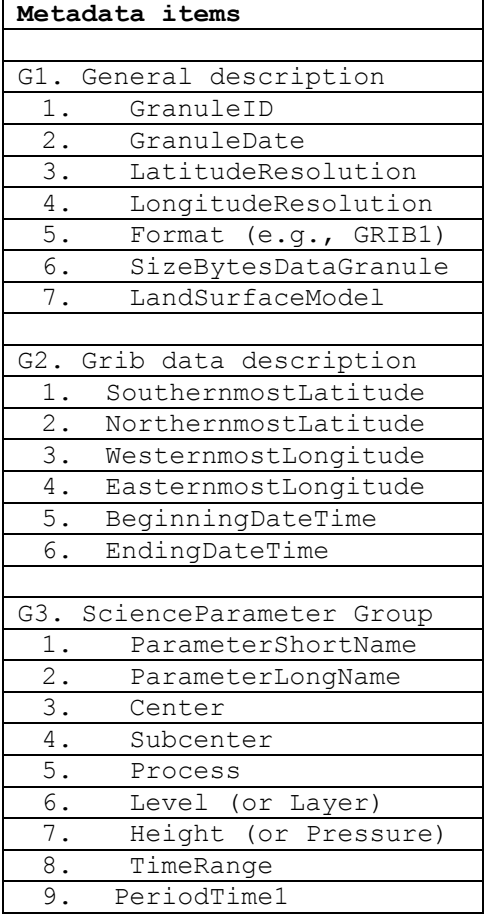

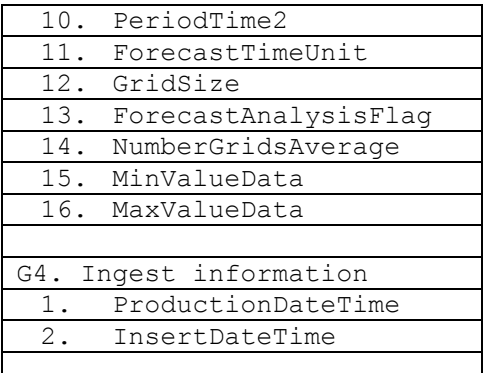

# <span id="page-19-0"></span>*B. User-defined Parameter Tables for Different GRIB Files*

Below is the parameter tables used for GLDAS-2 data. A master table is used for all GLDAS-2.x products. It is necessary to set the respective parameter table before using WGRIB or GrADS to read the data.

# **Table B.1. GLDAS-2 grib table**

```
-1:-1:-1:-1179:ACond:Aerodynamic conductance [m/s]
84:Albedo:Surface Albedo, All Wavelengths [unitless]
148:AvgSurfT:Average Surface Temperature [K]
147:BareSoilT:Temperature of bare soil [K]
223:Canopint:Plant canopy surface water [kg/m^2]
200:ECanop:Canopy water evaporation [kg/m^2/s]
199:ESoil:Bare soil evaporation [kg/m^2/s]
57:Evap:Total Evapotranspiration [kg/m^2/s]
22:Landcover:Vegetation type [unitless]
205:LWdown:Surface incident longwave radiation [W/m^2]
112:LWnet:Net Longwave Radiation [W/m^2]
228:PotEvap:Potential evaporation [kg/m^2/s]
59:Precforc:Total precipitation rate [kg/m^2/s]
1:PSurf:Surface pressure [Pa]
51:Qair:Near surface specific humidity [kg/kg]
155:Qg:Ground Heat Flux [W/m^2]
122:Qh:Sensible Heat Flux [W/m^2]
121:Qle:Latent Heat Flux [W/m^2]
235:Qs:Surface Runoff [kg/m^2/s]
234:Qsb:Subsurface Runoff [kg/m^2/s]
99:Qsm:Snowmelt [kg/m^2/s]
149:RadT:Surface Radiative Temperature [K]
162:Rainf:Rainfall rate [kg/m^2/s]
173:RootMoist:Root zone soil moisture [kg/m^2]
66:SnowDepth:Snow Depth [m]
161:Snowf:Snowfall rate [kg/m^2/s]
165:SnowT:Snow Surface Temperature [K]
```
86:SoilM:Soil moisture content [kg/m^2] 224:Soiltype:Soil type [unitless] 204:SWdown:Surface incident shortwave radiation [W/m^2] 65:SWE:Snow Water Equivalent [kg/m^2] 111:SWnet:Net Shortwave Radiation [W/m^2] 11:Tair:Near surface air temperature [K] 85:TSoil:Soil temperature [K] 210:TVeg:Vegetation transpiration [kg/m^2/s] 146:VegT:Vegetation Canopy Temperature [K] 32:Wind:Near surface wind speed [m/s]

# <span id="page-21-0"></span>*C. Acronyms*

The following acronyms and abbreviations are used in this document.

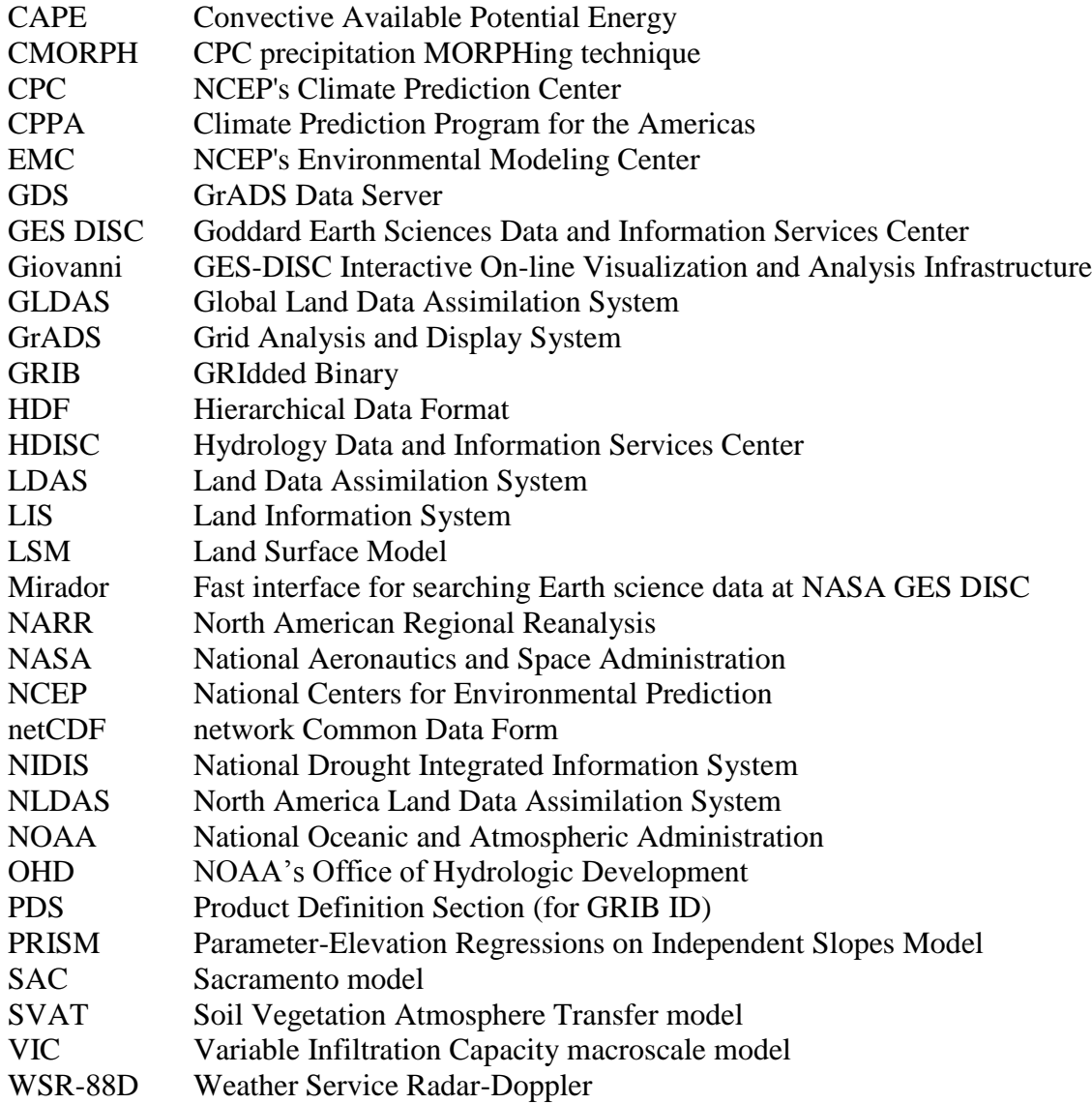